## Package 'ustyc'

October 12, 2022

Title Fetch US Treasury yield curve data.

Version 1.0.0

Date 2014-06-12

Author Matt Barry <mrb@softisms.com>

Maintainer Matt Barry <mrb@softisms.com>

Description Forms a query to submit for US Treasury yield curve data, posting this query to the US Treasury web site's data feed service. By default the download includes data yield data for 12 products from January 1, 1990, some of which are NA during this span. The caller can pass parameters to limit the query to a certain year or year and month, but the full download is not especially large. The download data from the service is in XML format. The package's main function transforms that XML data into a numeric data frame with treasury product items (constant maturity yields for 12 kinds of bills, notes, and bonds) as columns and dates as row names. The function returns a list which includes an item for this data frame as well as query-related values for reference and the update date from the service.

**Depends**  $R (= 3.0.3)$ 

License MIT + file LICENSE

URL <https://github.com/mrbcuda/ustyc>

BugReports <https://github.com/mrbcuda/ustyc/issues> Imports XML, plyr Suggests xts, lattice NeedsCompilation no Repository CRAN Date/Publication 2014-06-12 21:02:37

### R topics documented:

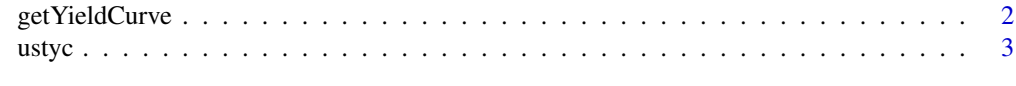

**Index** [4](#page-3-0)

#### Description

Downloads US Treasury yield curve data from the US Treasury web site.

#### Usage

```
getYieldCurve(year = NULL, month = NULL,
 base = "http://data.treasury.gov/feed.svc/DailyTreasuryYieldCurveRateData",
  allowParallel = FALSE)
```
#### Arguments

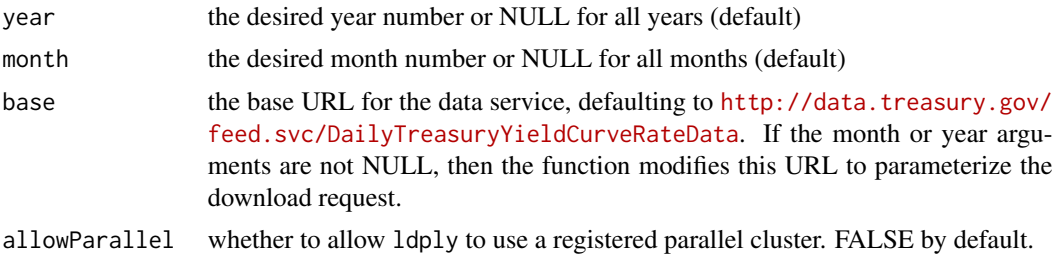

#### Details

Forms a query to submit for US Treasury yield curve data, posting this query to the US Treasury web site's data feed service. By default the download includes data yield data for 12 products from January 1, 1990, some of which are NA during this span. The caller can pass parameters to limit the query to a certain year or year and month, but the full download is not especially large. The download data from the service is in XML format. This function transforms that data into a numeric data frame with treasury product items (constant maturity yields for 12 kinds of bills, notes, and bonds) as columns and dates as row names. The function returns a list which includes an item for this data frame as well as query-related values for reference and the update date from the service. The data frame can be used as-is or converted easily to a time series format such as xts.

#### Value

Class type ustyc containing update date updated, dataframe df, month, year, and query elements. The query element value is the string used to call the data service for download.

#### References

<http://data.treasury.gov/feed.svc/DailyTreasuryYieldCurveRateData>

#### See Also

<http://cran.r-project.org/web/packages/FRBData/> for different interest rates and source.

<span id="page-2-0"></span>ustyc 3

#### Examples

```
## Not run:
xlist = getYieldCurve()
summary(xlist)
```
## End(Not run)

ustyc *US Treasury yield curve.*

#### Description

Fetches US Treasury yield curve data and transforms to data frame.

#### Details

Downloads the US Treasury yield curve data in its original XML format, then translates that data into a data frame with dates as row names and maturities as column names.

#### Author(s)

Matt Barry <mrb@softisms.com>

#### References

US Treasury resource web site [http://www.treasury.gov/resource-center/data-chart-cent](http://www.treasury.gov/resource-center/data-chart-center/interest-rates/Pages/TextView.aspx?data=yield)er/ [interest-rates/Pages/TextView.aspx?data=yield](http://www.treasury.gov/resource-center/data-chart-center/interest-rates/Pages/TextView.aspx?data=yield)

# <span id="page-3-0"></span>Index

∗ curve ustyc, [3](#page-2-0) ∗ treasury ustyc, [3](#page-2-0) ∗ yield ustyc, [3](#page-2-0) getYieldCurve, [2](#page-1-0)

ustyc, [3](#page-2-0) ustyc-package *(*ustyc*)*, [3](#page-2-0)